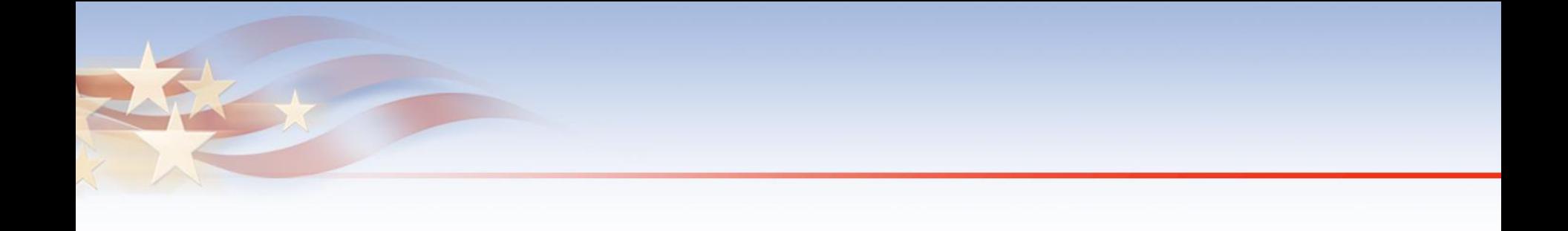

**Trilinos Users Group Meeting October 30, 2012 Bill Spotz, 1442**

## **Teuchos::MDArrays**

**SAND 2012-9340C**

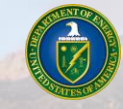

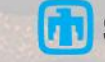

## **Motivation**

#### **Finite difference applications**

- Other structured data applications
- Data storage for proposed Tpetra::MDVector
	- Leverage "strided MPI"
- **Python interface** 
	- NumPy ndarrays
	- ODIN (Enthought)
- **Higher level interface than Kokkos::MDArray** 
	- Interoperability...
- **Leverage Teuchos::Array capabilities/interface**
- **Simple extraction of sub-arrays**
- **Efficient (i,j,k,…) indexing**

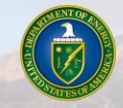

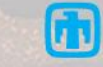

## **Quick Overview of Teuchos::Array types**

## ■ Teuchos::Array<T>

- Wrapper around std::vector<T>
- Adds some memory management
- Adds debugging tools (e.g. -D Teuchos\_ENABLE\_ABC:BOOL=ON)

## ■ Teuchos::ArrayView<T>

- Array capabilities for pre-existing buffers of data
- Memory management under the covers

## ■ Teuchos::ArrayRCP<T>

- Reference-counted arrays
- $\cdot$  T<sup>\*</sup> ... does it point to a scalar T or an array of T?
- **Teuchos::MDArray<T>:** stores a Teuchos::Array<T>
- Teuchos::MDArrayView<T>: stores a Teuchos::ArrayView<T>
- Teuchos::MDArrayRCP<T>: stores a Teuchos::ArrayRCP<T>

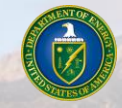

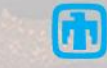

## **Constructing MDArray & MDArrayView**

#### **MDArray<T>(const ArrayView<size\_type> & dims)**

• Example:

typedef Teuchos::MDArray<double>::size\_type ord; // Equivalently: typedef Teuchos::Ordinal ord; using Teuchos::tuple

Teuchos::MDArray<double> a(tuple<ord>(5,6,7));

#### **Other optional constructor arguments:**

- const EStorageOrder storageOrder;
	- C\_ORDER, FORTRAN\_ORDER, ROW\_MAJOR, COLUMN MAJOR, LAST\_INDEX\_FASTEST, FIRST\_INDEX\_FASTEST, DEFAULT\_ORDER
- const T & value;
- **MDArrayView<T>(const ArrayView< T > & array, const ArrayView< size\_type > & dims, const EStorageOrder storageOrder=DEFAULT\_ORDER)**

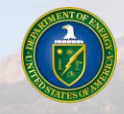

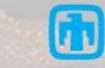

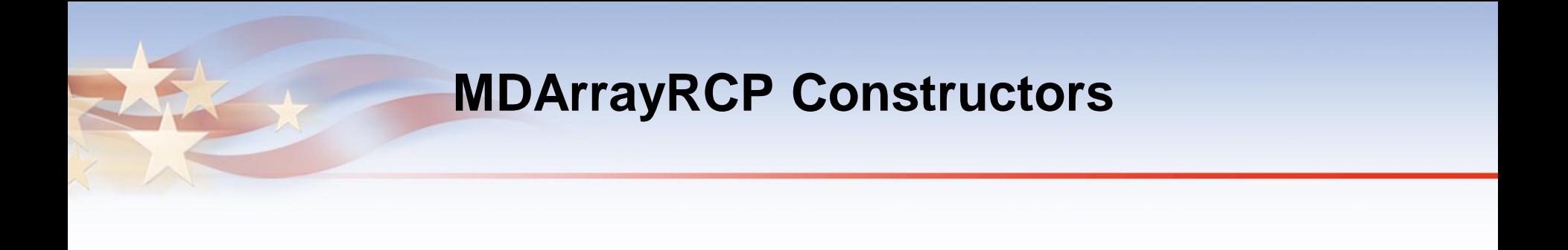

 **MDArrayRCP<T>(const ArrayView< T > & array, const ArrayView< size\_type > & dims, EStorageOrder storageOrder=DEFAULT\_ORDER)**

 **MDArrayRCP<T>(const ArrayView< size\_type > & dims, const T & val=T(), EStorageOrder storageOrder=DEFAULT\_ORDER)**

 **MDArrayRCP<T>(const ArrayView< size\_type > & dims, EStorageOrder storageOrder)**

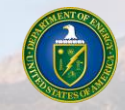

Band of the Band

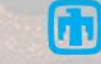

## **Teuchos::MDArray methods**

#### **Attribute accessor methods:**

- int num\_dims() const;
- const Array< size\_type  $> 8$  dimensions() const;
- size\_type dimension(int axis) const;
- size\_type size() const;
- const Array< size\_type > & strides() const;
- const Array < $T > 8$  array() const;
- const EStorageOrder storage\_order() const;

#### **std::vector-like methods:**

- void assign(const T & value);
- T & at(size type i, ...);
- const  $T$  &  $at$  (size\_type i, ...) const;
- size\_type capacity() const;
- void clear();
- bool empty() const;
- size\_type max\_size() const;
- void resize(const ArrayView< size\_type > & dims);
- void swap(MDArray<T> & a);

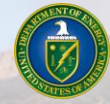

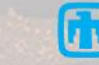

## **Indexing**

- **C++ operator[] requires exactly one argument**
	- Could use single ArrayView argument, but that is clunky
- **To support i,j,k,... indexing, we will implement operator()**
- **Number of dimensions is dynamic … compiler is ignorant**
	- Enter the variadic argument
	- Classic use case: void fprint(char\* fmt, ...)
		- Requires at least one argument before "..." typically to define remaining arguments
	- Our use case: T& operator()(size\_type i, ...)
- **Downsides:**

• ...

- Efficiency
- Error checking
- **The alternative is to use overloading:** 
	- T& operator()(size\_type i);
	- T& operator()(size\_type i, size\_type j);
	- T& operator()(size\_type i, size\_type j, size\_type k);

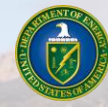

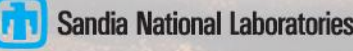

## **Indexing Raw Performance**

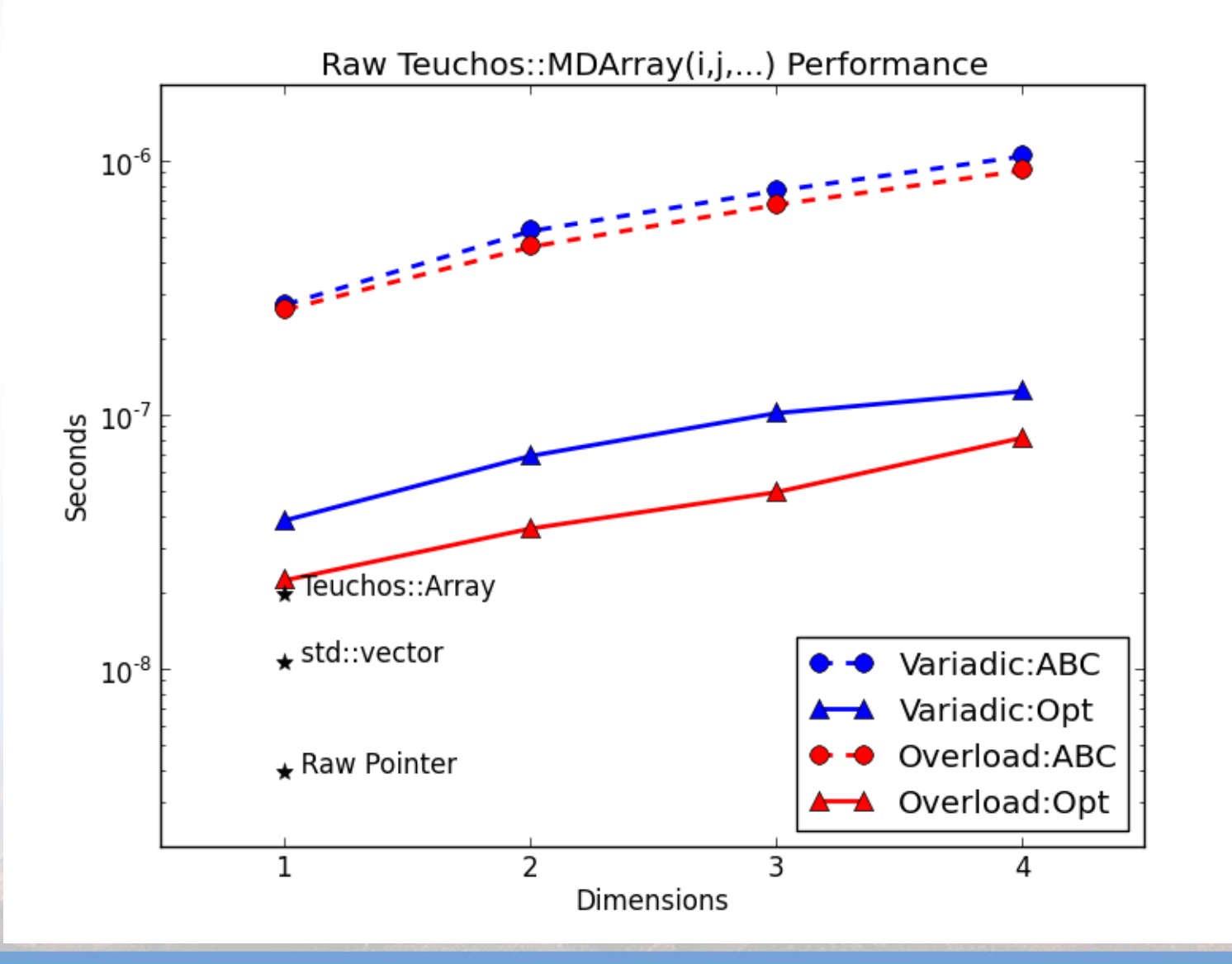

**Laboratories** 

## **Variadic Performance Relative to Overloading**

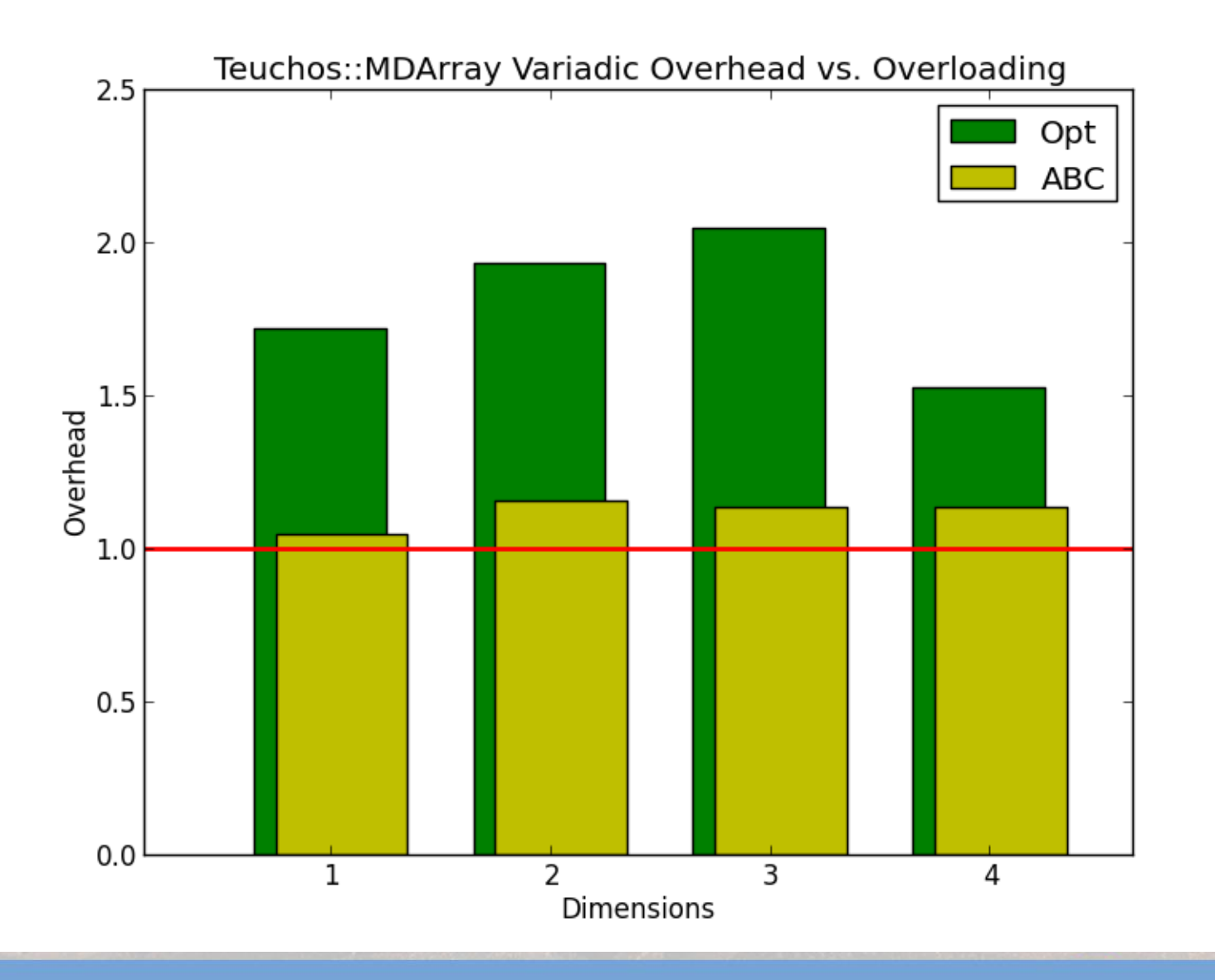

Laboratories

## **Obtaining sub-arrays: The Slice struct**

#### **Teuchos::Slice stores start and stop indexes, and step interval**

• Inspired by Python slice

## **Differences from Teuchos::Range1D:**

- Struct with public data members
- Immutable
- Upper bound is non-inclusive
- Step interval
- Negative values translate to indexing from upper bound
- Default values
- Slice bounds (Ordinal len) const; method

## **Example:**

...

}

// s is an "abstract" Slice, a is some container Slice bounds =  $s$ .bounds $(a.size()$ ; for (Ordinal i=bounds.start; i != bounds.stop; i += bounds.step) {

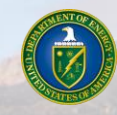

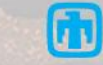

# **Square bracket indexing**

#### ■ MDArrayView<T> operator[](size\_type i);

- Returns MDArrayView with one fewer dimensions
- Full chain returns MDArrayView of one dimension of length one … you probably want operator().

#### ■ MDArrayView<T> operator[](Slice s);

- Returns MDArrayView with same number of dimensions
- Chaining together requires an internal "next axis" data member
- Mixing with ordinal version requires that operator to use "next axis" data member
- **Official recommendation**: always chain together *N* square brackets for an *N*-dimensional array (you can use [Slice()])

// mda is a 2D MDArray MDArrayView<double> view1 = mda[Slice(1,-1)]; MDArrayView<double> view2 = view1[0]; // Probably not what you expect

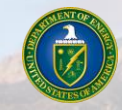

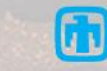

## **Concluding Remarks**

## **High-level, multi-dimensional arrays in Teuchos**

- Unit tests
- Performance tests
- **Indexing** 
	- Highly efficient operator() indexing
	- Powerful operator<sup>[]</sup> indexing
	- Utilizes Teuchos array bounds checking

#### **Iterators**

- Not implemented yet
- Simple implementation can provide access w/o regard to dims
- More sophisticated implementation could provide performance boosts like cache blocking
- Most efficient multi-dimensional array systems include code generation techniques
- **Thanks to Ross Bartlett for review**

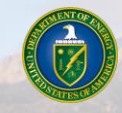

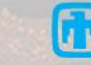